## CS 241: Systems Programming Lecture 25. Threads Spring 2026 Prof. Stephen Checkoway

## Threads

A process may be composed of multiple **threads of execution**

Each thread runs concurrently with but independent of other threads in the

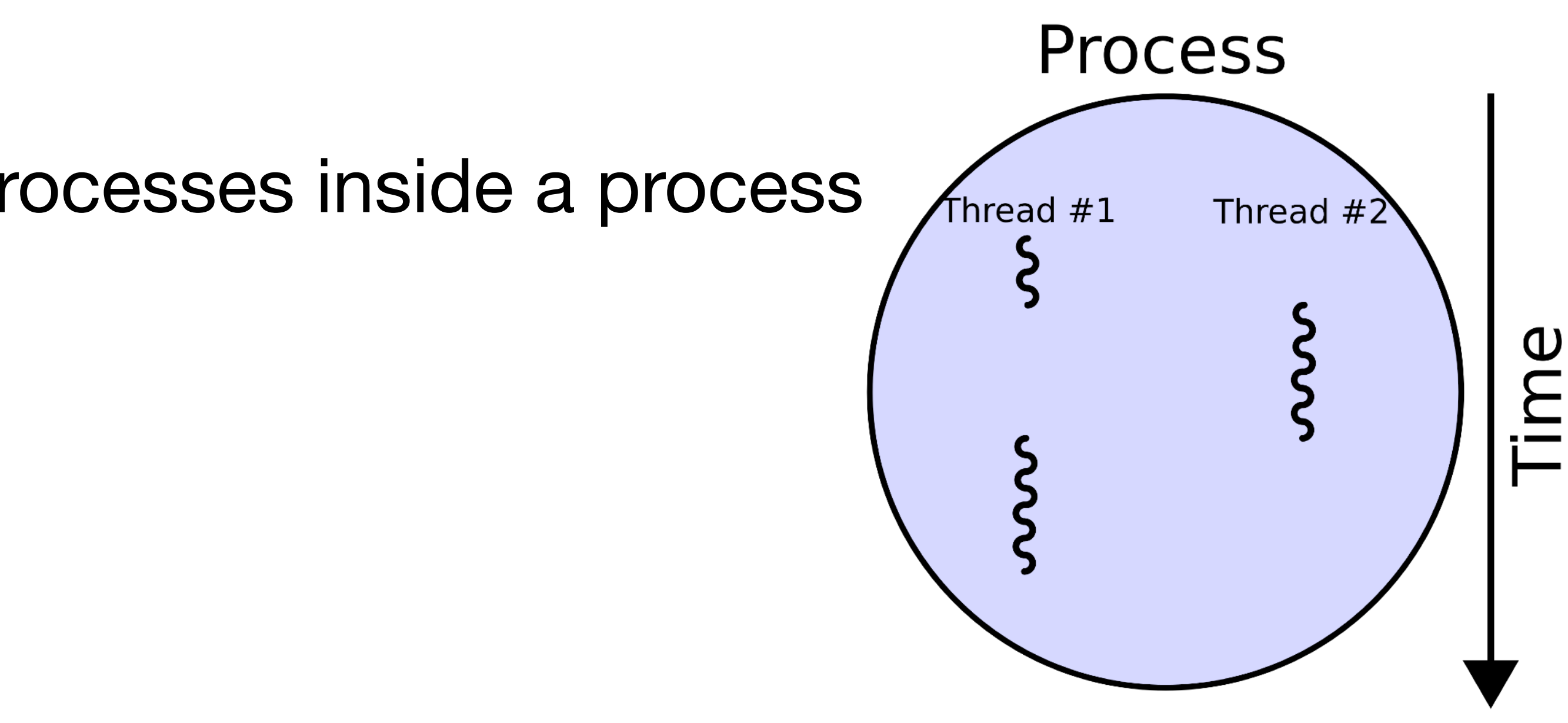

process

Threads are a bit like cooperating processes inside a process

**https://en.wikipedia.org/wiki/Thread\_(computing)#/media/File:Multithreaded\_process.svg**

# Relationship between threads

Each thread in a process shares all of the process's

- ‣ memory (data and code)
- ‣ open files
- ‣ permissions (e.g., to access the file system)
- ‣ user ID, group ID, process ID

Each thread in a process has its own

- ‣ function call stack with a stack pointer (sp) ‣ program counter (pc) indicating the next instruction
- to execute

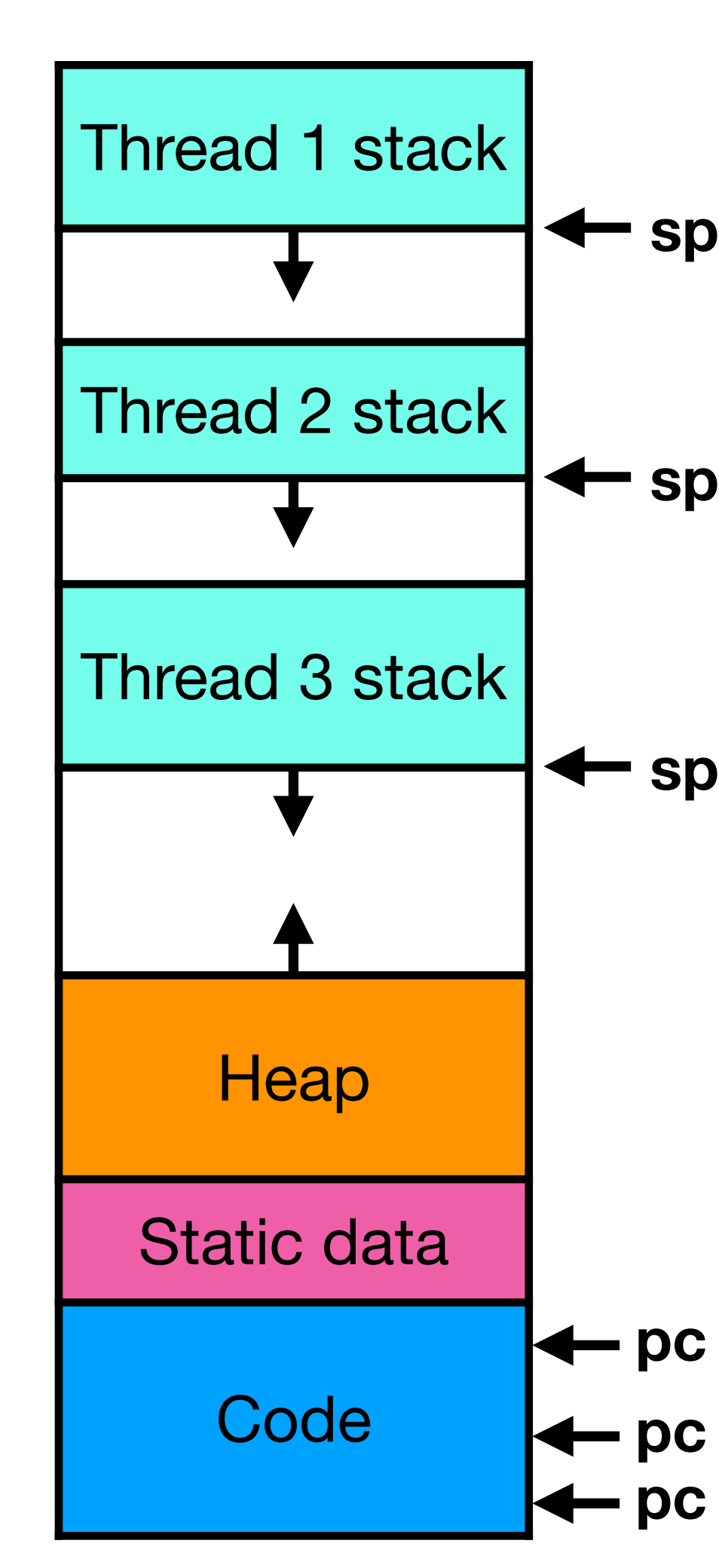

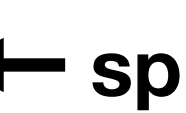

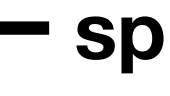

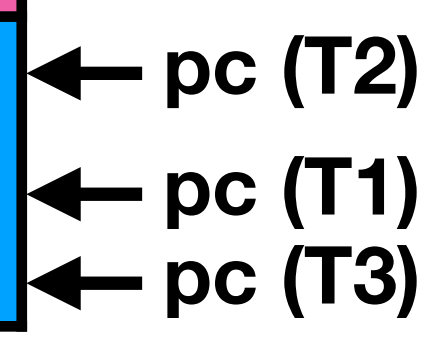

Threads are useful in two key situations:

1. There is a significant quantity of data processing that needs to occur and the data can be processed independently (or with limited interaction)

2. The process is performing independent tasks at the same time

Think of some examples of each

A. Select A

# Scheduling threads

There are multiple ways to implement threads

- 
- **Most common: Each application thread is independently scheduled by**

## **the operating system's scheduler**

Less common (green threads): The application manages threads itself using

its own scheduler

There are pros and cons of each approach but Rust's native threads use the

common approach

# Creating a new thread

- To create a new thread, use std::thread::spawn() and pass it a closure
- use std::thread;

```
fn main() {
    let t = thread::span(|| }); 
     println!("Hello from the main thread!"); 
     t.join().unwrap(); 
}
```
- println!("Hello from the spawned thread!");
	-

Output will appear in some, undefined order

Code in closure runs in the new thread

# The spawn function

- pub fn spawn<F, T>(f: F) -> JoinHandle<T> where
	- F:  $Fnonce() \rightarrow T + Send + 'static,$
	- T: Send + 'static,

The f parameter is the closure to call

- It will only be called a single time, so it's an FnOnce
- $\triangleright$  The closure returns some type  $\top$  when the thread exits
- ‣ The spawn() function returns a JoinHandle<T> which can be used to wait for the thread to exit
- $\triangleright$  If there is no return value, then T is ()

# Joining a thread

The process exits when the main thread exits, regardless of what other threads are doing

- If you want to wait for a thread to complete, call the .join() method on the
	-

• The Err case is when the thread panics and there's usually not a good

. join () returns a Result which you'll want to unwrap way to recover from that, so calling unwrap is fine

JoinHandle returned by spawn() let  $t = thread::spam($ || { ... }); // … t.join().unwrap();

# Thread run order

Absent explicit synchronization, threads run concurrently

- 
- Threads may be **preempted** (interrupted and another thread starts running)

at any time

The order of output produced by threads is not defined (with respect to each

other)

# Example of unpredictable output

- 
- println!("Hello from thread {thread\_num}");

for thread\_num in 0..10 { let  $t = thread::spam(move || f$  for \_ in 0..5 { } }); } Partial output: Hello from thread 5 Hello from thread 6 Hello from thread 3 Hello from thread 4 Hello from thread 4

## Data races

A data race is when one thread tries to access a value in memory while another thread is writing to the same location

This can corrupt the data being written ‣ This is part of what makes programming with threads so difficult

Rust's type system prevents data races in safe Rust code!

## Data race example: unsafe Rust

```
fn main() { 
    static mut COUNTER: i32 = 0;
    let mut threads = Vec::new();
     // Spawn 10 threads
     for _ in 0..10 { 
        let t = thread::spam(move || f for _ in 0..1000 { 
                unsafe \{ COUNTER += 1 \}; } 
         }); 
         threads.push(t); 
     } 
     // Wait for all 10 threads to complete
     for t in threads { 
         t.join().unwrap(); 
     }
```
### println!("COUNTER's value, {}, should be 10000", unsafe { COUNTER });

}

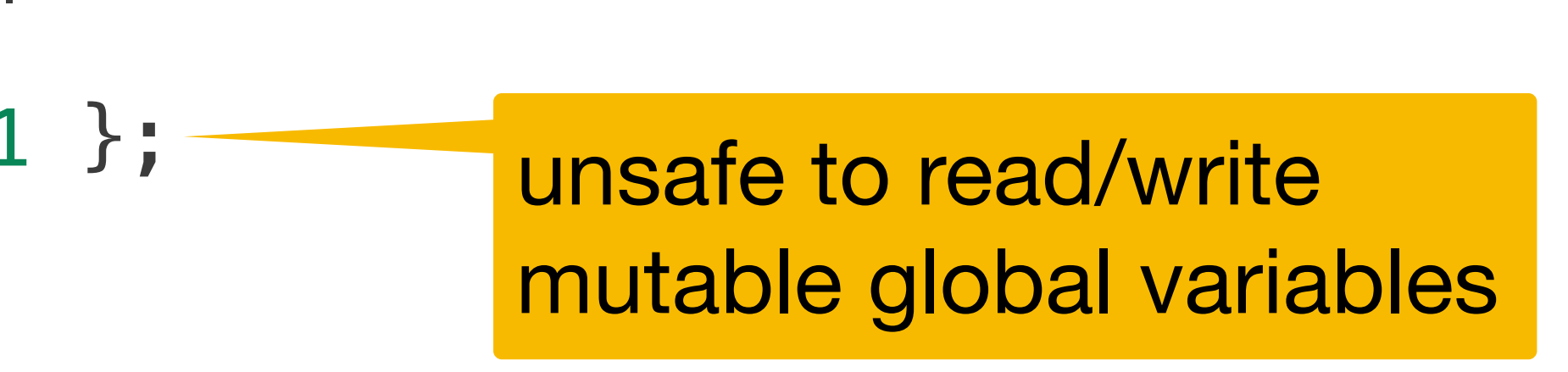

# Data race example: unsafe Rust

```
fn main() { 
    static mut COUNTER: i32 = 0;
    let mut threads = Vec::new();
     // Spawn 10 threads
     for _ in 0..10 { 
        let t = thread::spam(move || f for _ in 0..1000 { 
                unsafe \{ COUNTER += 1 \}; } 
         }); 
         threads.push(t); 
     } 
     // Wait for all 10 threads to complete
     for t in threads { 
         t.join().unwrap(); 
     } 
}
   COUNTER's value, 8653, should be 10000 Value changes each time
```
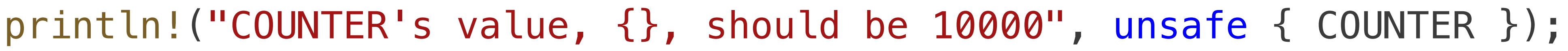

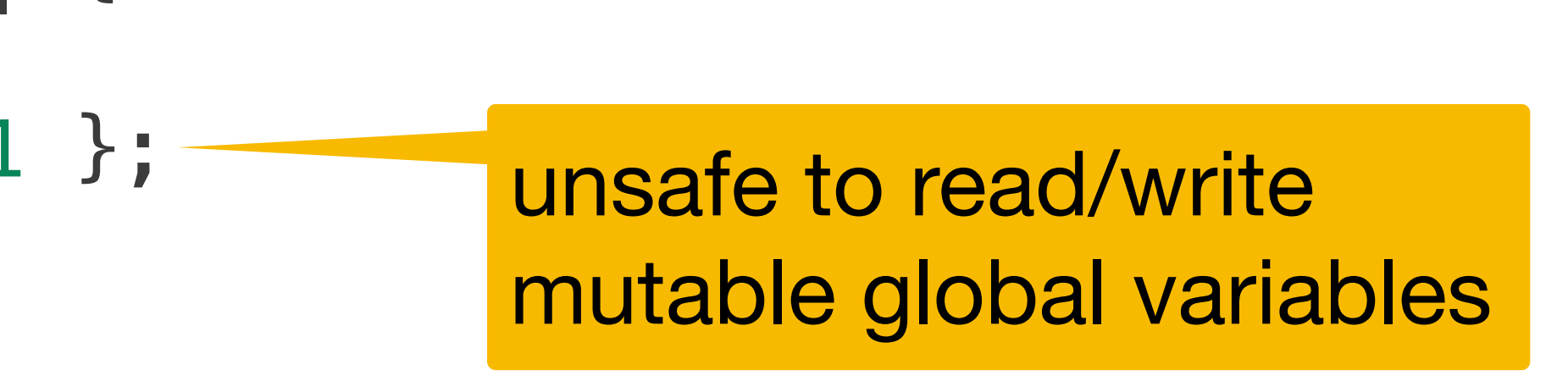

### In the previous example, the COUNTER value was not 10000 at the end.

What, specifically, went wrong?

### A. The program printed the COUNTER value before all threads completed

- (why?)
- B. The unsafe keyword indicates that the behavior isn't defined
- C. Multiple threads reading/writing the same location caused some increments to be lost (how?)
- a time (which one?)

D. Rust prevented multiple threads from writing to the same location at the same time by preventing all but one thread from writing to the location at

# Communicating between threads

Using a mutable global variable was a bad idea

Some good options:

- $\rightarrow$  Atomics like the AtomicBool we saw with signal handlers
- $\triangleright$  Mutexes Mutex = MUTual EXclusion, a way to limit access to a piece of data to only one thread at a time
- for multiple threads (the producers) to send data to a single thread (the
- $\triangleright$  RwLock Like a Mutex but supports multiple simultaneous readers ‣ Multi-producer, single-consumer (MPSC) queue — A one-way channel consumer)

# MPSC in Rust

use std::thread; use std::sync::mpsc;

> let num =  $rx$ .recv().unwrap(); println!("{num}");

fn main() { // Create a simple streaming channel let  $(tx, rx) = mpsc::channel();$  thread::spawn(move || { tx.send(10).unwrap(); });

}

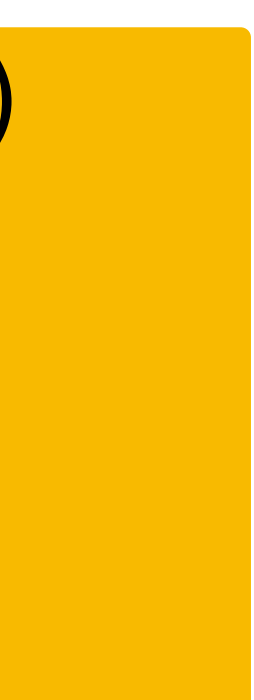

## tx is the transmitter (sender) rx is the receiver Data sent via tx.send() is received via rx.recv()

# MPSC with multiple producers

We can clone the tx end of the channel for each thread and use it

Partially contrived example: Finding a bunch of prime numbers

- 
- ‣ Prime numbers are *incredibly* useful in cryptography where you typically
- need pretty large primes
- ‣ For this example, let's just generate some small primes for simplicity

Approach

- ‣ Clone the tx for each thread
- Inside each thread in a loop, generate a random number and if it is prime, send it through the channel
- ‣ In the main thread, receive the primes and add them to a vector

# Generating the primes

let  $(tx, rx) = mpsc::channel();$ for \_ in 0..8 { let tx = tx.clone(); thread::spawn(move || { let mut rng = rand::thread\_rng(); loop { let num:  $u32 = rng-gen()$ ; if is\_prime(num) { if tx.send(num).is\_err() { return; }; } } });

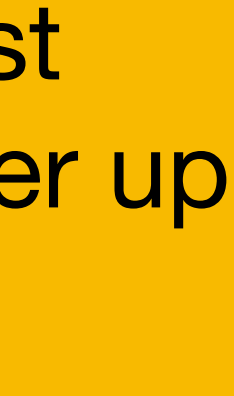

I implemented the naïve "test division by every odd number up to the square root of num"

## Receiving the primes in the main thread

// Get 20000 primes let mut  $primes = Vec::new()$ ; for \_ in 0..20000 { primes.push(rx.recv().unwrap()); }

With 1 thread, it takes my laptop about 9 or 10 seconds to generate 20000

random (smallish) prime numbers

With 8 threads, it takes my laptop about 1.5 seconds

- 
- 

# Scoped threads

What we want:

‣ To share local variable with multiple threads

Problem:

### ‣ Variable may go out of scope when the function that spawns the

threads returns

- let  $t1 = thread::spam($ || { for data in &dataset { // Compute some result } // Save result }); let  $t2 = thread::spam($ || { for data in &dataset { // Compute some other result } // Save result }); t1.join(); t2.join();
- 

### fn compute\_results() { let dataset =  $get_dataset()$ ;

}

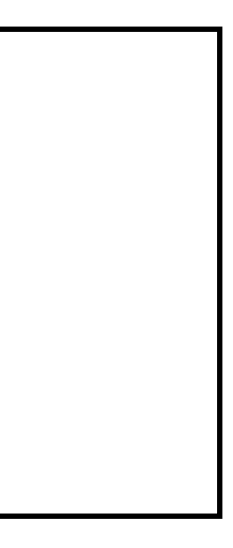

### **error[E0373]: closure may outlive the current function, but it borrows `dataset`, which is owned by the current function**

The previous example gave an error that the closure may outlive the current function but the closure borrows dataset which is owned by the function.

The function ended by joining the threads. Is the error message correct? fn compute\_results() { let dataset = get\_dataset();

let  $t1 = thread::spam(|| { | ... }):$ let  $t2 = thread::spam($ || { ... });

```
 t1.join(); 
 t2.join();
```
A. Yes [Why?] B. No [Why?]

}

# Scoped threads!

Scoped threads let us declare a new scope for the threads such that the function spawning the threads cannot exit the scope until the threads have been joined

thread::scoped(|s| { s.spawn(|| { … } ); });

Inside the closure, s can be used to spawn threads that will be joined before the end of the thread::scoped() call

fn compute\_results() {  $let$  dataset = get\_dataset(); thread::scope(|s| { let t1 =  $s$ .spawn(|| { for data in &dataset { // Compute some result } // Save result }); let  $t2 = s$ .spawn(|| { for data in &dataset { // Compute some other result } // Save result });

}); // threads are joined here

}